Im Bereich des wilhelm.tel-Netzes werden zur Zeit folgende Anschlusstechniken genutzt:

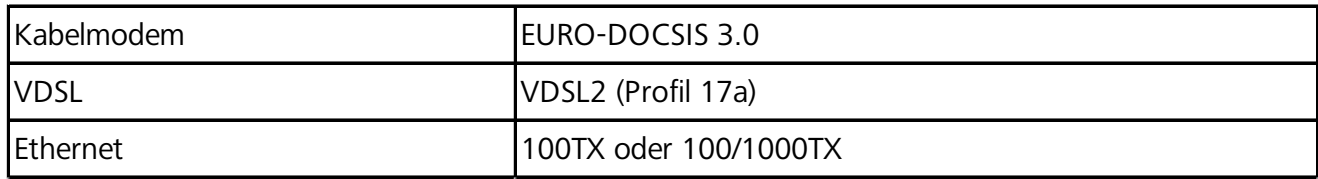

Sollten Sie ein **Telefonie-Produkt** von wilhelm.tel nutzen, gelten folgende Einstellungen:

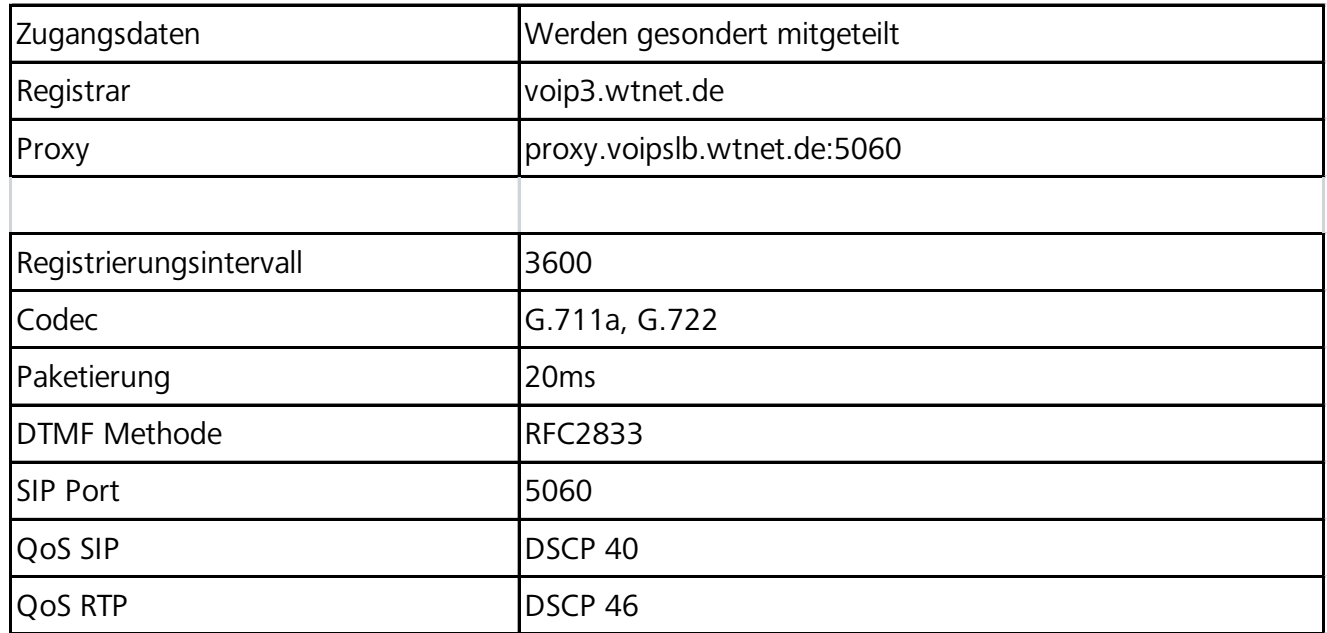

## Für **Internet-Produkte via Ethernet/PPPoE** nutzen Sie bitte folgende Einstellungen:

Dual Stack

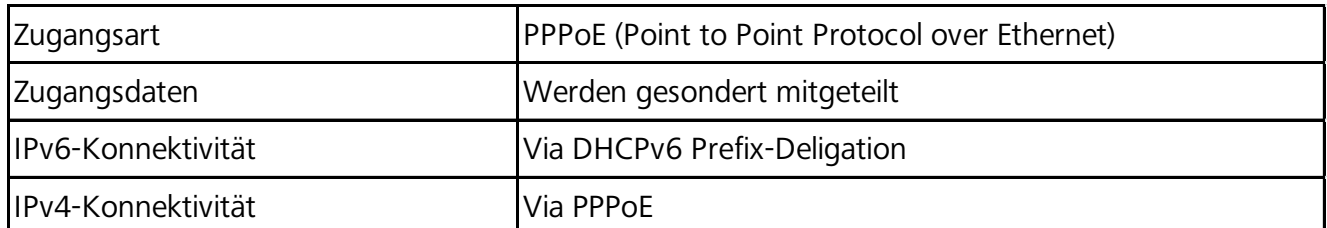

## Für **Internet-Produkte via Kabelmodem** nutzen Sie bitte folgende Einstellungen:

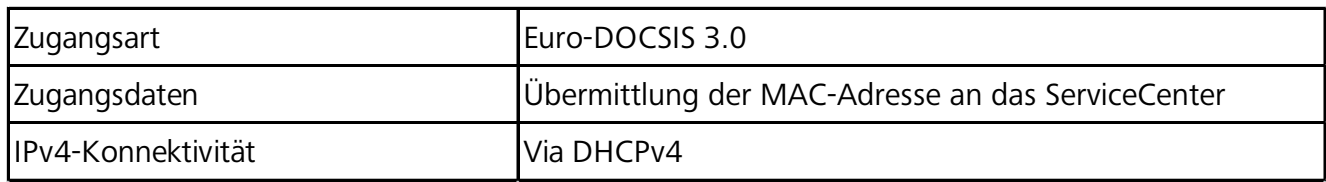

*Unabhängig von der Wahl des Routers weisen wir darauf hin, dass die vom Hersteller vordefinierten Passwörter für das Webinterface sowie WLAN immer gegen eigene ausgetauscht werden sollten!*